## **Sub :** Quotation for printing of Different Materials-regarding.

Dear Sir,

This Institute intends to print the following materials as per the specifications given below.

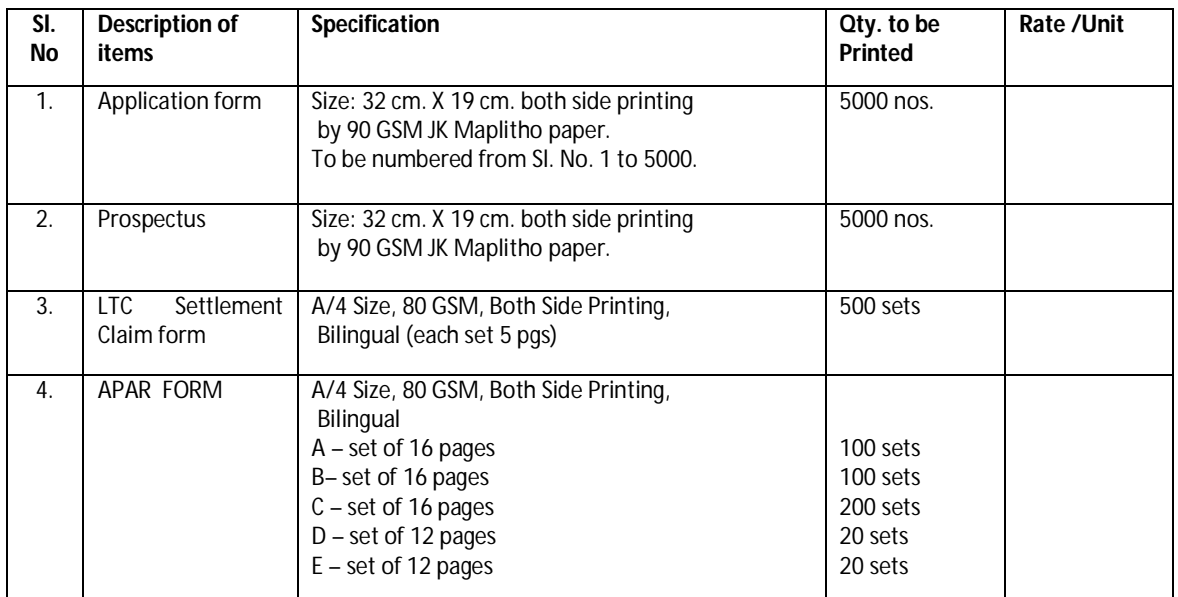

The specimen copies of the above materials are available with General Store of the Institute which can be inspected during office hours before submission of the quotation.

In case you are interested to undertake the printing work, you are requested to submit your sealed quotation along with sample paper with valid PAN No. and VAT No. in a sealed cover superscribing on the envelope "Quotation for printing of Different Office Materials " So as to reach the undersigned on or before 28.12.2015.

Please note that quotation received after due date, unsealed condition and without sample paper, valid PAN No. and VAT No. will not be taken into consideration. The printed materials should be supplied strictly within the date mentioned in the final order.

This Institute reserves the right to reject the quotation either in full or part without assigning any reason thereof.

This issues with the approval of the competent authority.

Yours faithfully,

-Sd-I/c. Administrative Officer